College of Education  $\mathbb{Z}^2$  Stage: 2

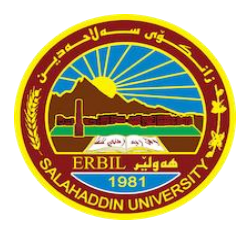

Salahaddin university Subject: Computer Application SPSS Chemistry Department  $\mathbb{R}$  Semester: 1 st 2020-2021 Time: 1:30 hr.  $\sqrt{\frac{1}{2021}}$  Date of Exam: / / 2021

# Final Examination – trial

## **Q1/A- Mark the following statements with (T) for true and (F) for false: ( 10M )**

- 1- Choose the Simple Scatter option to graph the relationship between two variables.
- 2- Use data editor to show the analyze result.
- 3- Spearman correlation use Analyze, Descriptive Statistics/ Crosstabs .
- 4- Extension of the saved data editor file will be "sav.".
- 5- Variable View is where you see the data you are using.
- 6- One Sample T-Test is also known as related T-Test.
- 7- Output can Show more analyze result.
- 8- To run correlation, go to Analyze> Compear Mean.
- 9- Crosstab use to analysis 2 nominal variable with than 2-leabl for phi correlation .
- 10- Frequency analysis use to create complex graph .

## **Q2/Chose the correct answer: ( 10M)**

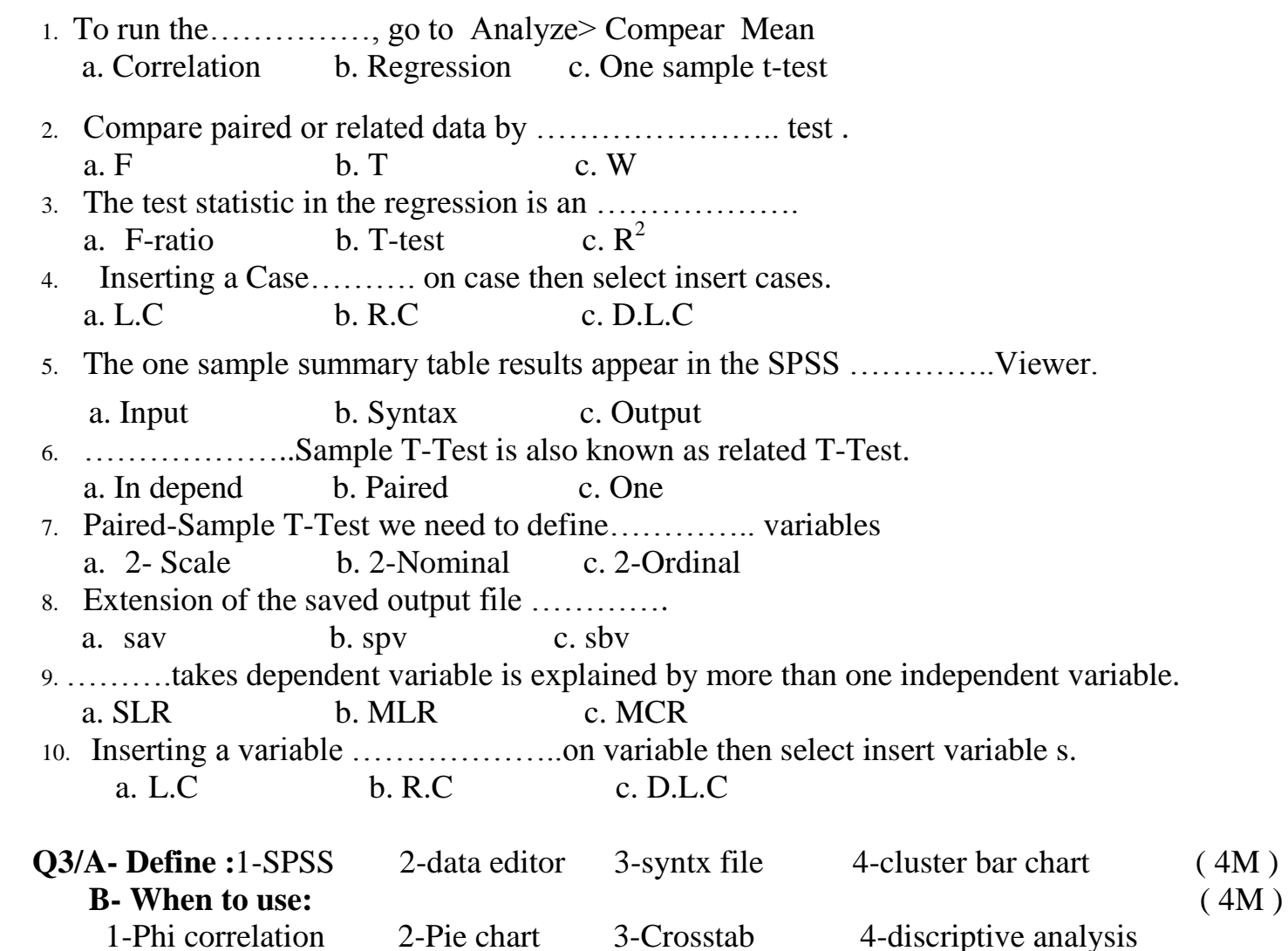

## **Q4/ Write steps for the following: ( 12M)**

- 1- Create Histogram.
- 2- Pearson correlation.
- 3- Save data editor.
- 4- Frequency analysis.

## **Q5/A-Find Age and vitamin D ratio effects on coved19 explain output use table 1. ( 5M )** Table (1)

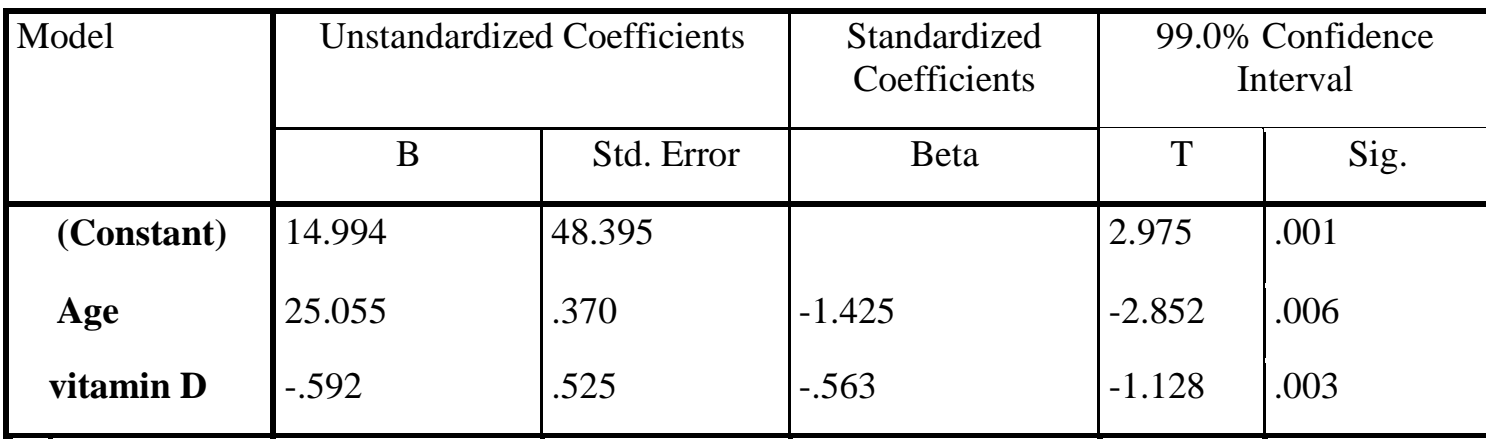

# **B-Find the difference between vitamin D 1 and 2 explain output use table 2. ( 5M )**

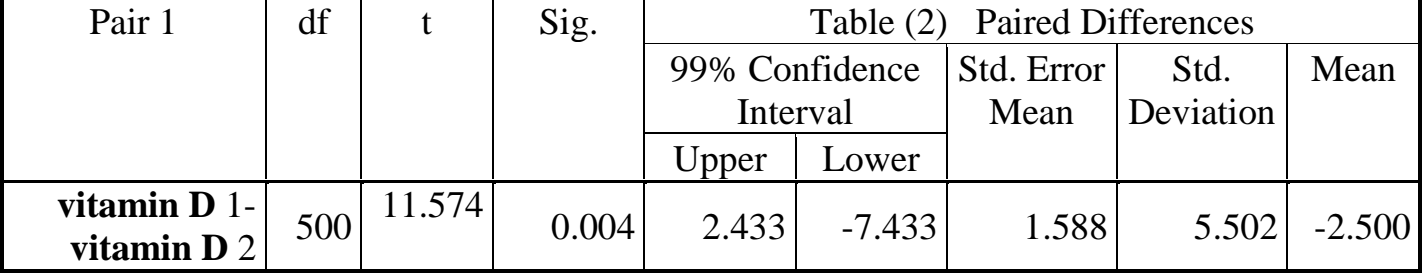

----------------------------- GOOD LACK ----------Ass. Lecturer: Bakhshan A.Hamad

Salahaddin university<br>College of Education<br>Chemistry Department

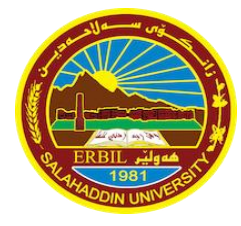

Subject: Computer Application SPSS<br>Stage: 2 Chemistry Department Semester: 1 st 2020-2021<br>Time: 1:30 hr. Date of Exam: / / 2021 Date of Exam:  $/$  / 2021

# Final Examination – trial<br> $\frac{1}{2}$

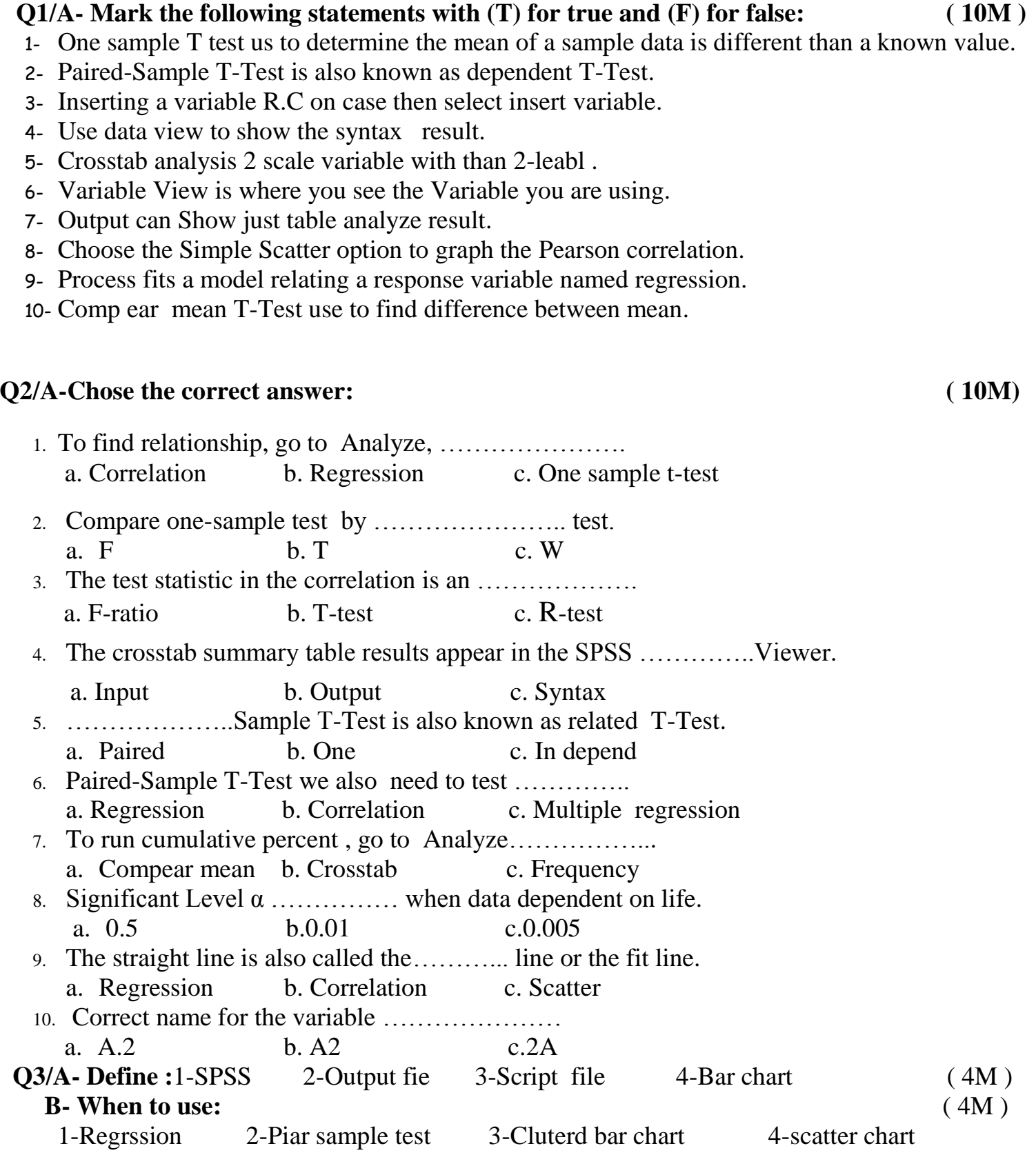

# **Q4/ Write steps for the following: ( 12M)**

- 1- Create Pie chart.
- 2- Phi correlation.
- 3- Save output file.
- 4- Frequency table.

# **Q5/A- Find Zinc-Carbon, Lithium life and Temperature effects on number of Batteries sold use table 1.** (5M)

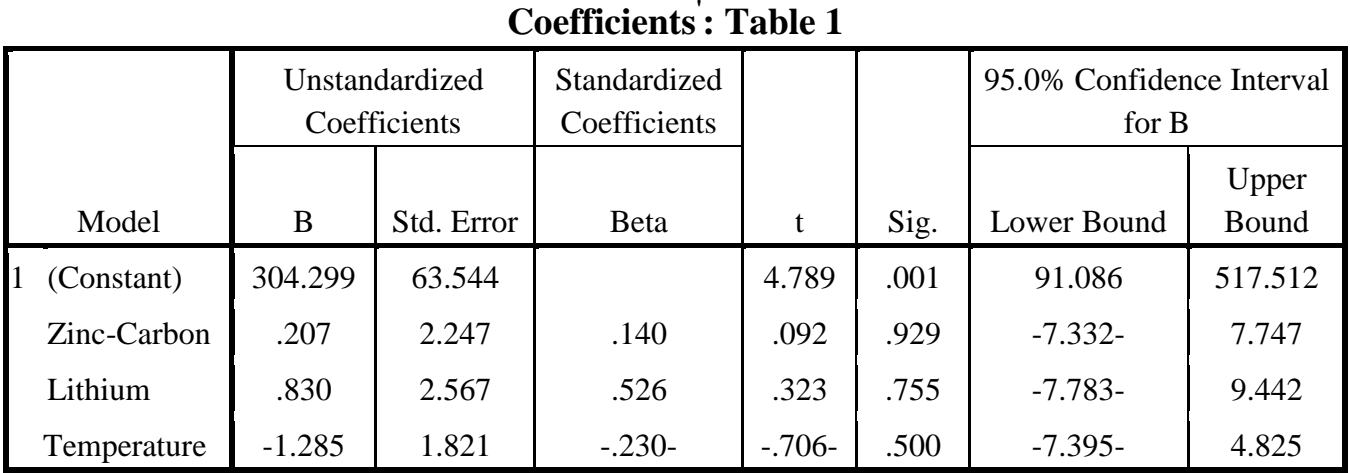

# **B-Find relationship between Temperature and Zinc-Carbon Batteries life use table 2. ( 5M )**

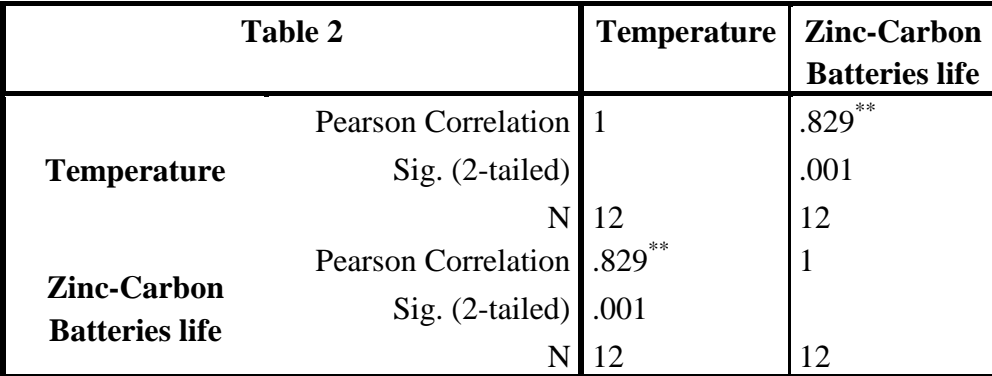

----------------------------- GOOD LACK ----------Ass. Lecturer: Bakhshan A.Hamad

College of Education  $\mathbb{Z}^n$  Stage: 1

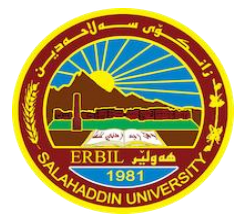

Salahaddin university Subject: Computer Skill Chemistry Department Semester: 1 st 2020-2021 Time: 1:30 hr. 2021

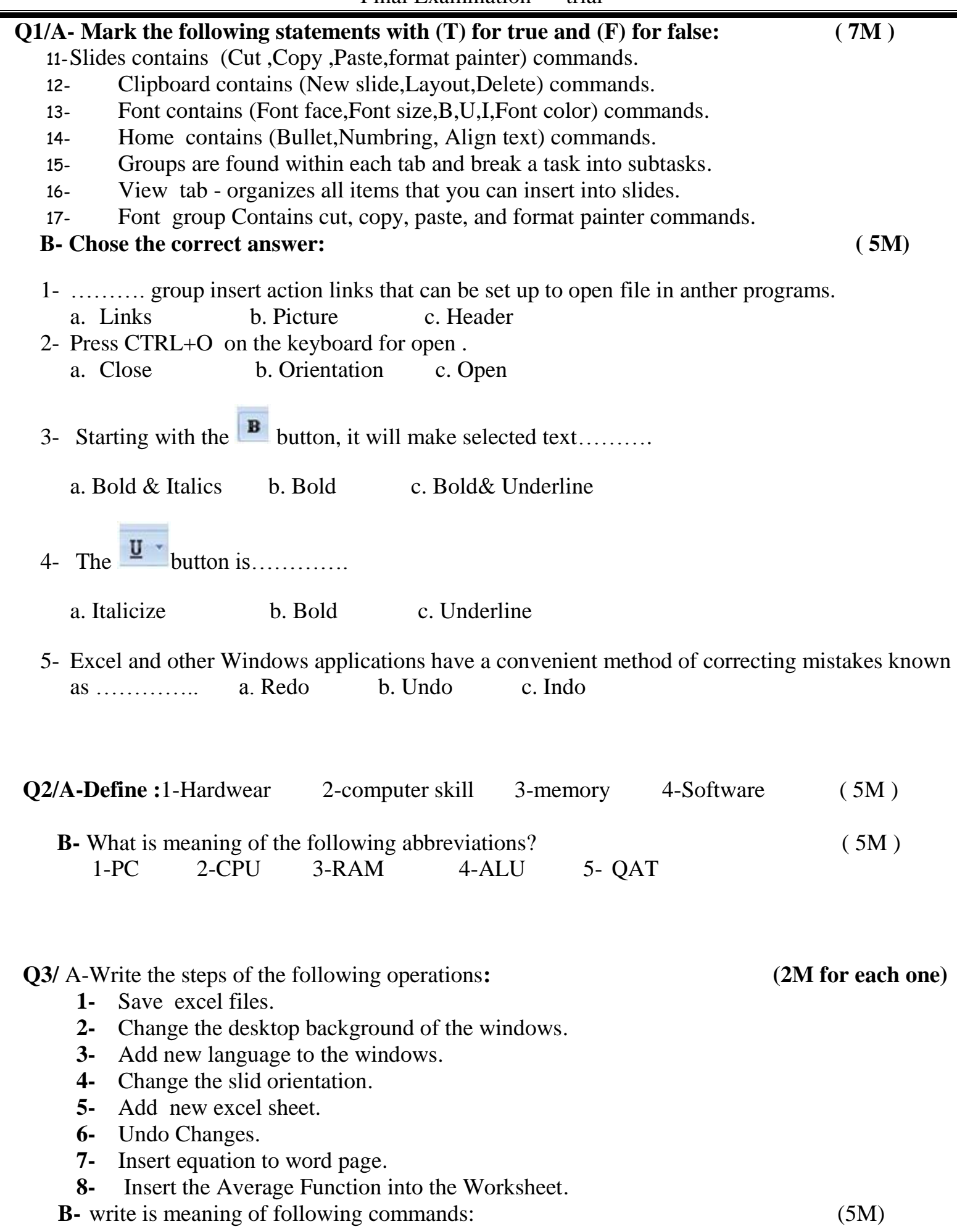

1- Ctrl+C 2- Ctrl+O 3- Ctrl+Y 4- Ctrl+A 5- Ctrl+F 6- Ctrl+Z 7- Ctrl+X 8- Ctrl+V 9- Ctrl+P 10- Ctrl+**N**

### **Q1/Mark the following statements with (T) for true and (F) for false: ( 10M )**

- 11- Inserting a Case. R.C on case then select insert cases.
- 12- Use data editor to show the analyze result.
- 13- Pearson correlation use Analyze, Descriptive Statistics/ Crosstabs .
- 14- Crosstab analysis 2 nominal variable with than 2-leabl .
- 15- Variable View is where you see the data you are using.
- 16- Output can Show just one analyze result.
- 17- Choose the Simple Scatter option to graph the relationship between two variables.
- 18- Edit includes the typical cut, copy, and paste commands .
- 19- To run correlation, go to Analyze>Compear Mean.
- 20-MLR takes dependent variable is explained by more than one independent variable.

#### **Q2/Chose the correct answer: ( 10M)**

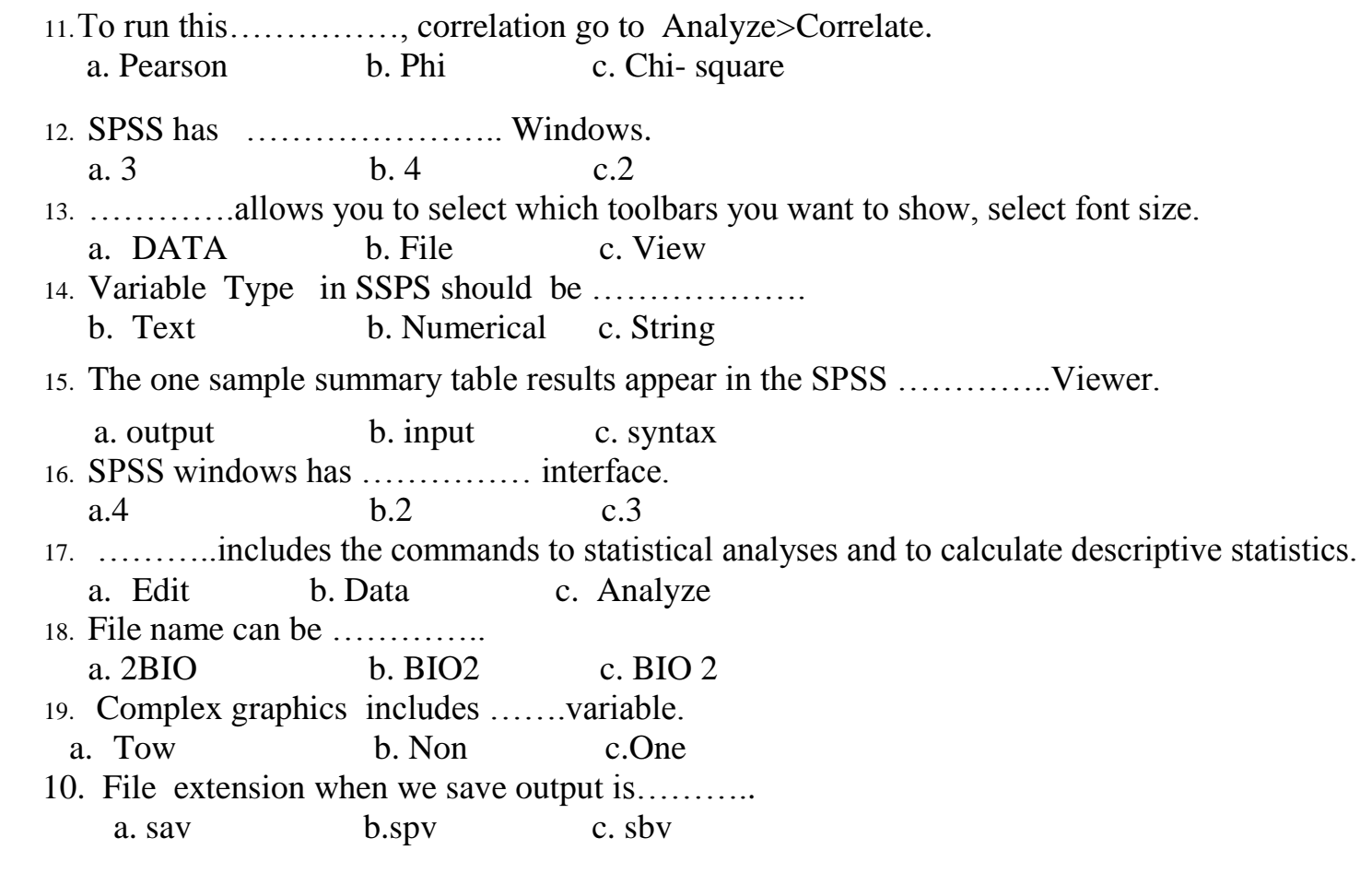

#### **Q5/A- Find the correlation between coved 19 and Age explain output use table 1. ( 4M )**

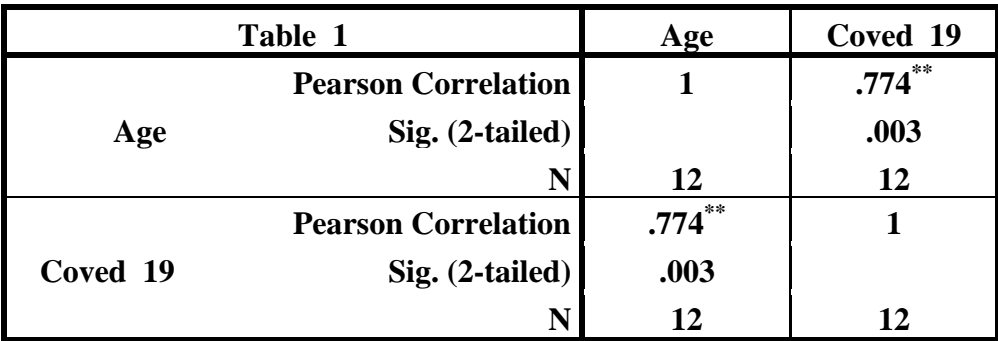

#### **B- Find the answer to the following questions in a table2. ( 6M )**

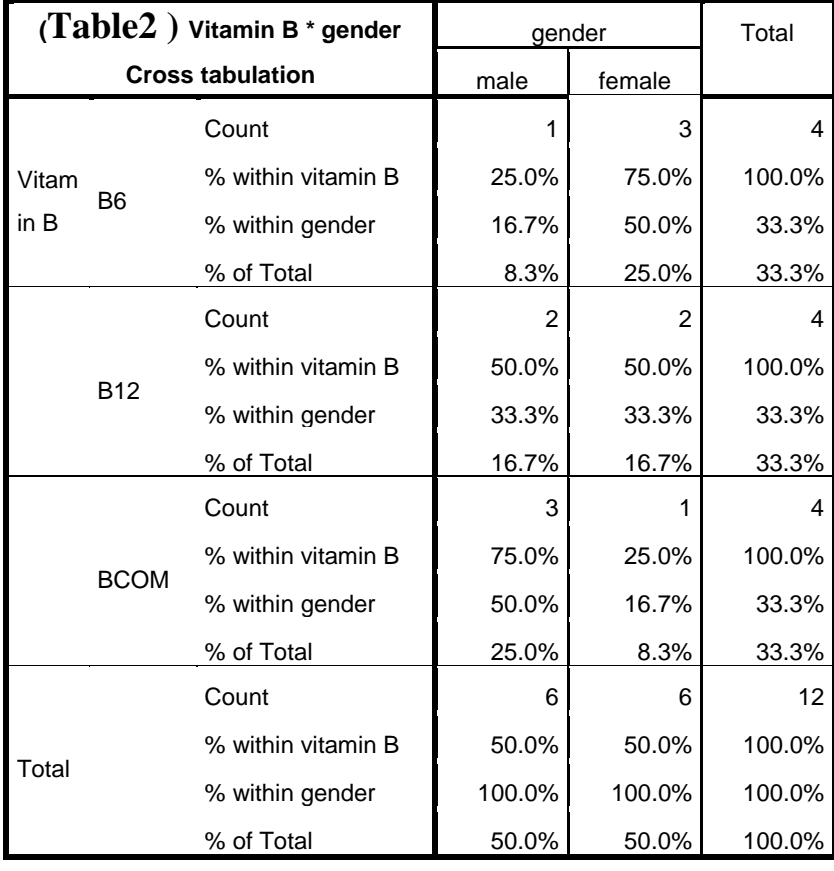

- 1- Number and percentage of females with B12 within vitamin B.
- 2- Number and percentage of females with B6 within gender.
- 3- Number and percentage of males with B12 within gender.
- 4- Number and percentage of males with B6.
- 5- Number and percentage of BCOM with females.
- 6- Number and percentage of B12 with males.

----------------------------- GOOD LACK ----------Ass. Lecturer: Bakhshan A.Hamad

College of Education  $\mathbb{Z}^2$  Stage: 2 - Time: 2H Biology Department Semester: 2<sup>nd</sup>

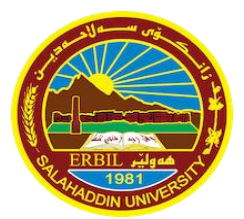

Salahaddin university Subject: Computer Application SPSS 2020-2021  $\sqrt{\frac{R}{2}}$   $\frac{ERBL}{2021}$  Date of Exam: / / 2021

Final Examination – trial

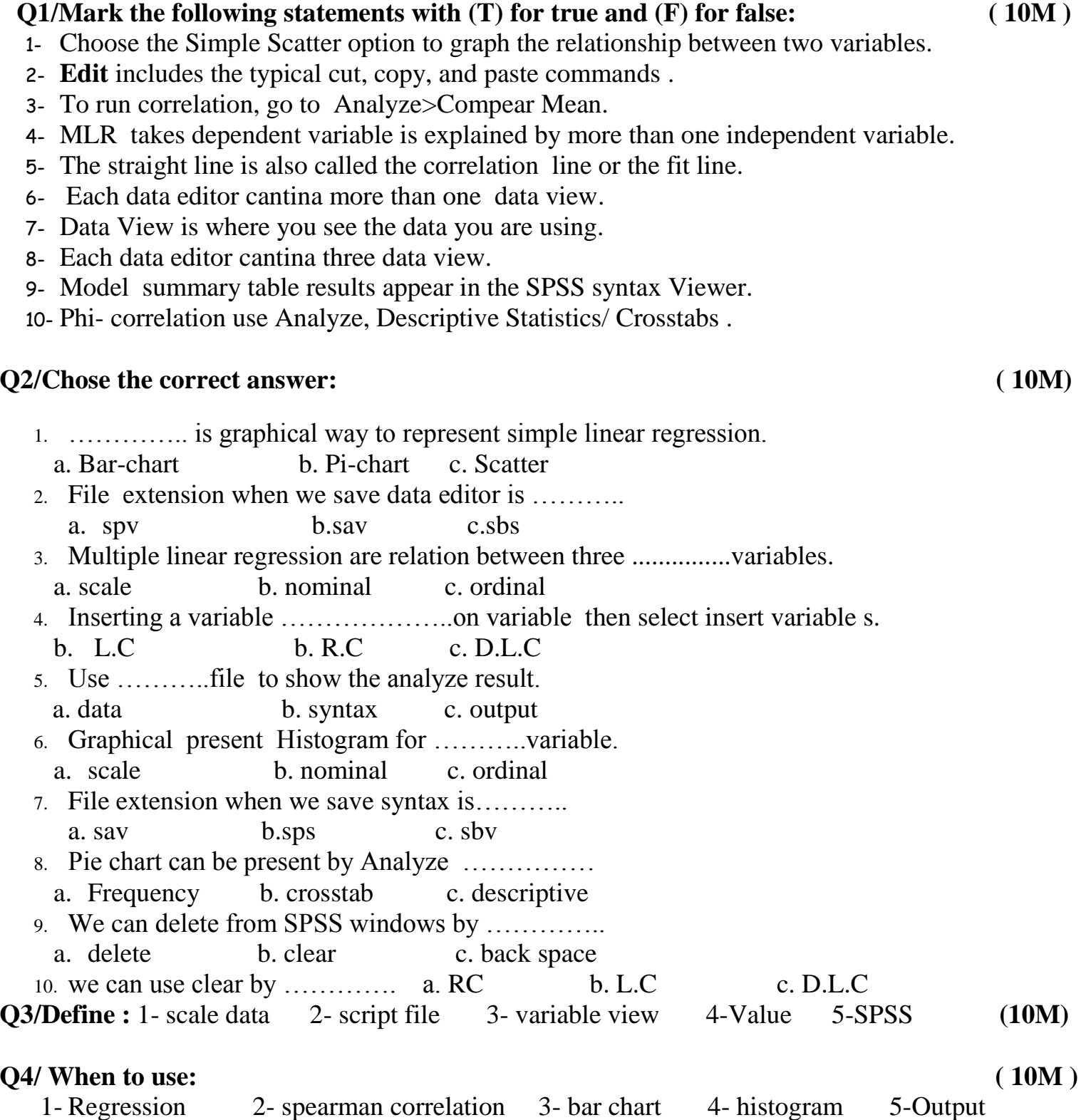

**Q5/A- Find the correlation between coved 19 and Oxygen explain output use table 1. ( 4M )**

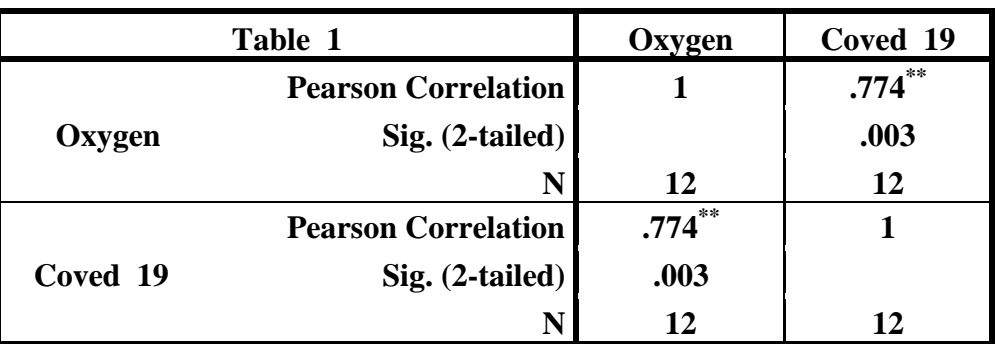

### **B- Find the answer to the following questions in a table2. ( 6M )**

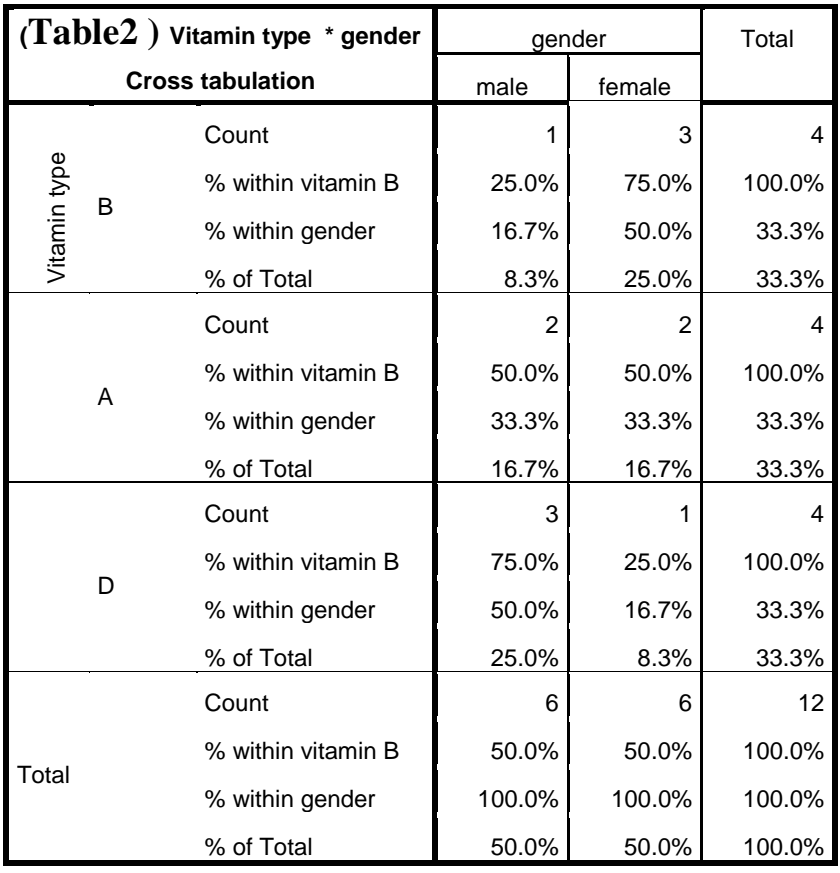

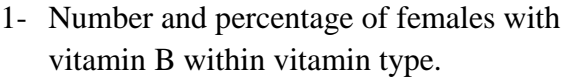

- 2- Number and percentage of females with vitamin A within gender.
- 3- Number and percentage of males with vitamin D within gender.
- 4- Number and percentage of males with vitamin type.
- 5- Number and percentage of vitamin D with females.

6- Number and percentage of vitamin A with males.

----------------------------- GOOD LACK ----------Ass. Lecturer: Bakhshan A.Hamad

# **Q1/A- Mark the following statements with (T) for true and (F) for false: ( 7M )**

- 18- Slides contains (Cut ,Copy ,Paste,format painter) commands.
- 19- Clipboard contains (New slide,Layout,Delete) commands.

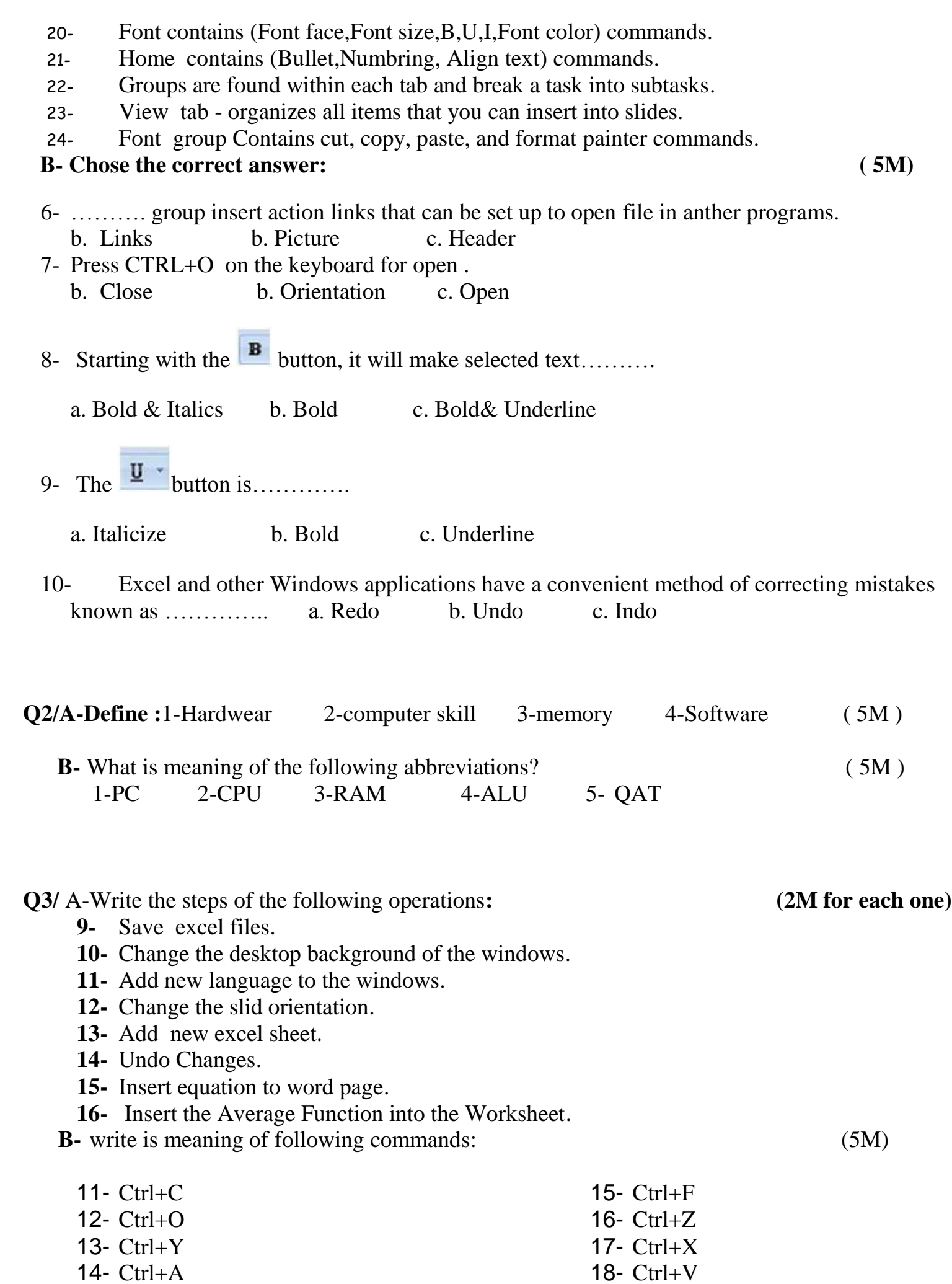

19- Ctrl+P 20- Ctrl+**N** ----------------------------- GOOD LACK ---------- Lecturer: Pakhshan A.Hamad